## Exam : 000-649

## **Title** : Rarional Software Architect

## Version : DEMO

1. Which support does RSA provide for RAS artifacts? (Choose three.)

- A. imports RAS artifacts
- B. browses RAS repositories
- C. converts RAS assets into zip files

D. creates and packages RAS artifacts Answer: ABD

- 2. Topic diagrams are defined based on \_\_\_\_\_.
- A. design patterns
- B. model templates
- C. architectural discovery
- D. a key model element and its relationships Answer: D
- 3. How do you add RSA model report templates?
- A. update your RSA install via the Rational Product Updater
- B. create a new RSA plug-in that extends the reporting capabilities
- C. add a new report template to the project that contains the model

D. create a new report template and add its corresponding report format entry in the reports.manifest file in the reporting plug-in Answer: D

4. To facilitate modeling, reusable assets can be used to share \_\_\_\_\_. (Choose four.)

- A. profiles
- B. models
- C. patterns
- D. transformations
- E. JAVA test scripts Answer: ABCD

5. What indicates the level at which a model can be partitioned?

A. Class

B. Method

C. Diagram

D. Package Answer: D

6. Which statement is true about Browse diagrams?

A. Browse diagrams are saved as .brx files.

B. You can change the layout of a Browse diagram.

C. Browse diagrams show all the elements of a given package.

D. Browse diagrams are driven by parameters and filters that you control. Answer: D

7. Which statement is true about Deployment Models?

A. Deployment Models are not supported in Rational Software Architect.

B. The Enterprise IT Design Model template includes a Deployment Model.

C. Deployment diagrams can be added to model templates to form Deployment Models.

D. The Deployment Model template and Analysis Model template both contain Deployment Models. Answer: C

8. In RSA, which type of combined fragment is used in sequence diagrams to show the details of how one object messages another?

A. optional fragment

B. messaging fragment

C. interaction use fragment

D. nested sequence fragment Answer: C

9. Which statement is true about models and UML projects?

A. A UML project can only contain a single model.

B. Each UML project must contain a blank model.

C. A UML project can contain any number of models.

D. Models can only be added when the UML project is created. Answer: C

10. When should you consider partitioning a model into multiple files? (Choose two.)

A. when the model file becomes larger that 1 MB

B. when there are more than 10 packages in a model

C. when there are relationships to elements in more than one reference model

D. when the size or packaging structure of the model becomes unmanageable Answer: AD

This document was created with Win2PDF available at <a href="http://www.win2pdf.com">http://www.win2pdf.com</a>. The unregistered version of Win2PDF is for evaluation or non-commercial use only. This page will not be added after purchasing Win2PDF.

# **Trying our product !**

- ★ 100% Guaranteed Success
- ★ 100% Money Back Guarantee
- ★ 365 Days Free Update
- ★ Instant Download After Purchase
- ★ 24x7 Customer Support
- ★ Average 99.9% Success Rate
- ★ More than 69,000 Satisfied Customers Worldwide
- ★ Multi-Platform capabilities Windows, Mac, Android, iPhone, iPod, iPad, Kindle

### **Need Help**

Please provide as much detail as possible so we can best assist you. To update a previously submitted ticket:

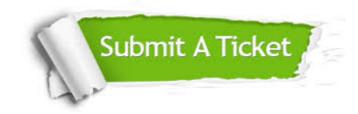

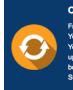

**One Year Free Update** Free update is available within One ter your purchase. After One ar, you will get 50% discounts for ng. And we are proud to ast a 24/7 efficient Customer t system via Emai

**Money Back Guarantee** To ensure that you are spending on

quality products, we provide 100% money back guarantee for 30 days from the date of purchase

Security & Privacy

We respect customer privacy. We use McAfee's security service to provide you with utmost security for your personal information & pea of mind.

#### Guarantee & Policy | Privacy & Policy | Terms & Conditions

100%

Any charges made through this site will appear as Global Simulators Limited. All trademarks are the property of their respective owners.

Copyright © 2004-2014, All Rights Reserved.